# **Protocol for the North American Carbon Project (NACP) Site-level Interim Synthesis Model-Data Comparison (Site Synthesis), Version 6**

**October 24, 2008** 

# **Changes from Version 5:**

- 1) Move all site tables to wiki server
- 2) Updated output variable list
- 3) Updated ancillary data list
- 4) Disturbance history input variables
- 5) MODIS phenology data
- 6) NETCDF tool descriptions

## **Expected Changes to Version 7:**

1) Table of crop yield and forest inventory data

# **Table Of Contents**

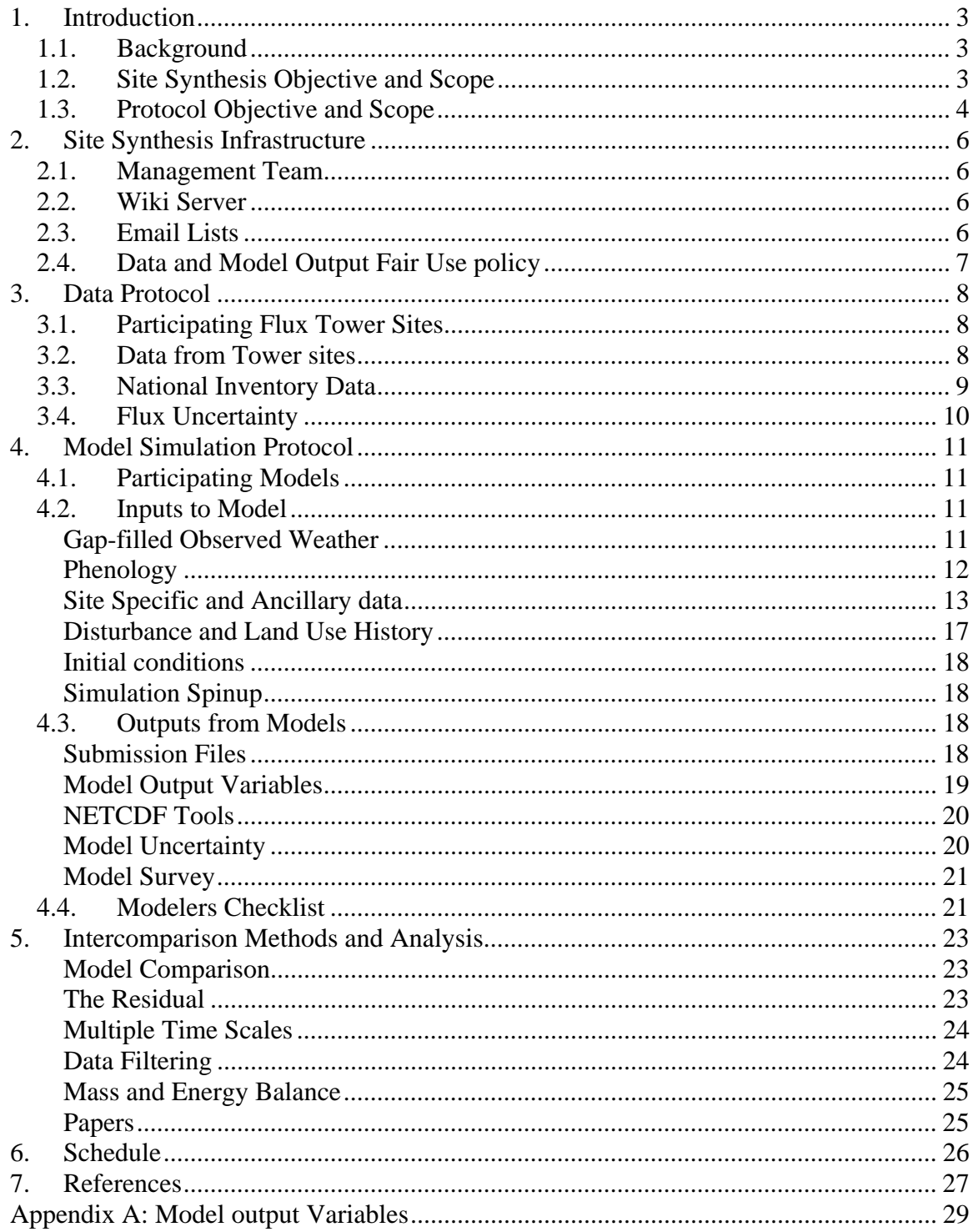

# **1. Introduction**

# **1.1. Background**

Projections of the terrestrial carbon cycle using multiple coupled carbon-climate models vary from a 10 Gt C yr<sup>-1</sup> sink to a 6 Gt C yr<sup>-1</sup> source by 2100, introducing uncertainty in projections of future climate [*Kicklighter et al*., 1999; *Cox et al*., 2000; *Cramer et al*., 2001; *Friedlingstein et al*., 2001, 2006]. These large differences stem primarily from the fact that the terrestrial carbon cycle models vary so widely in basic structure, with each model including different combinations of biological and physical processes [*Kicklighter et al*., 1999; *Cramer et al*., 2001; *Cox et al*., 2000]. Even with similarly constructed models, results differ because of different boundary conditions, initial conditions, and input data. To reduce uncertainty in future climate projections, we must reconcile differences between models in terms of quantified uncertainties. A necessary first step is to assess biases and uncertainties associated with different modeling approaches when using the best available data for model input, boundary conditions, and output evaluation. An important corollary is that the biases and uncertainties in the data sources also be well-characterized. The Site Model Data Comparison (MDC) synthesis project will take advantage of strengths in both the observational and modeling communities to quantify observational uncertainty and model performance.

# **1.2. Site Synthesis Objective and Scope**

The Site Synthesis will address the following science question:

*"Are the various measurement and modeling estimates of carbon fluxes consistent with each other - and if not, why?"* 

Answering this question requires the best available measured and modeled flux estimates, with defensible estimates of measurement and model uncertainty. The Site Synthesis will quantify measurement and modeling uncertainty at the scale of individual sites.

The Site Synthesis project will quantify model and observation uncertainty and bias by comparing simulated surface fluxes and biomass from multiple models to observed values at multiple sites in the AmeriFlux and Fluxnet Canada eddy covariance flux networks. We chose eddy flux towers because the ecological and physical processes at these sites are well understood with detailed observations of surface energy and carbon fluxes, local weather conditions, biomass, and many other important parameters. The Site Synthesis will focus on the terrestrial carbon cycle, with special emphasis on reconstruction of recent carbon fluxes and biomass. The carbon cycle is tightly coupled to the water and energy cycles, so evaluation of model performance will also include comparison with observed latent heat flux, sensible heat flux, soil moisture, soil temperature, and other locally observed quantities.

The Site Synthesis strategy is to collect all model input and output in a central location using standard nomenclature and file format so that multiple analysis teams can simultaneously assess the results. All models will use the same standardized inputs derived from local observations and simulation setup procedures to produce model output optimally consistent with other models and with local observations. All flux tower data

will be filtered and filled using standard procedures, as defined by the AmeriFlux and Fluxnet Canada communities. The AmeriFlux and Fluxnet Canada networks already have centralized data systems using standard formats and nomenclature. The core management team will coordinate the various analysis teams to minimize overlap and maximize results. Each analysis team will focus on different aspects of model performance at time scales ranging from diurnal to inter-annual. The resulting model output and infrastructure will serve as a strong foundation for future efforts.

The Site Synthesis is one of several of a larger NACP project to interim synthesis activities to evaluate and compare models and observations at local and regional scales for the period 2000 - 2005. The Regional and Continental Interim Synthesis compares "bottom up" estimates of North American carbon flux with "top-down" estimates from atmospheric transport inversions. The Mid-Continent Intensive Interim Synthesis will compile, diagnose, and reconcile estimates of carbon fluxes from atmospheric inversions, models, and inventories in the central United States. The Non-CO2 Greenhouse Gases will examine the spatial and temporal distributions of methane, carbon monoxide, and nitrous oxide over North America. The results from this site level synthesis will provide important constraints to other regional and continental-scale synthesis efforts.

For complete descriptions of the NACP synthesis activities, go to http://nacp.ornl.gov/mast-dc/.

## **1.3. Protocol Objective and Scope**

The Site Synthesis Protocol identifies standard model inputs, simulation setup procedures, model outputs, and analysis techniques to ensure a valid and fair comparison of model results against observations. Using standardized input, output, and analysis techniques will minimize setup and analysis time and allow us to accurately gauge model and data uncertainty with minimal error and bias. The Protocol covers procedures, plans, and infrastructure for the Site Synthesis. Protocols for other NACP synthesis projects will appear in separate documents. The protocol covers all information provided to participants and by participants. The protocol lists the Site Synthesis schedule and integrated products (including peer-reviewed publications).

The Protocol will define required site and model specific information in standard terminology, units, and format, but the actual values and the lists of participating sites and models will be stored in tables on the wiki server. Keeping the Protocol up-to-date with the frequent changes to the list of participating sites and models has proven impractical. The tower site and model lists will be maintained separately on the Site Synthesis wiki server (http://isynth-site.pbwiki.com/), eliminating the need to frequently update the Protocol.

The basic structure and format of Site Synthesis protocol closely follows the protocol used in the Large-Scale Biosphere - Atmosphere Experiment in Amazonia (LBA) Model Inter-comparison Project (MIP). The Site Synthesis's emphasis on North America compliments the LBA MIP's emphasis on South America. We are working closely with the LBA MIP team to take full advantage of their infrastructure, results, and lessons learned. File formats and variable naming conventions for all model input and output closely match those used in the LBA MIP. Our intent is for the participating modeling teams to reuse the programs and infrastructure developed to support the LBA

MIP to minimize the time required to run simulations at the flux tower sites in the Site Synthesis.

# **2. Site Synthesis Infrastructure**

# **2.1. Management Team**

Table 1 shows the core team of individuals coordinating the Site Synthesis, with Peter Thornton as the lead. The core team will coordinate Site Synthesis activities with all participants and other NACP synthesis projects to define the schedule, budget, and products. The core team will organize telecons, meetings, and email messages as needed to ensure effective communication with all participants and other interested parties.

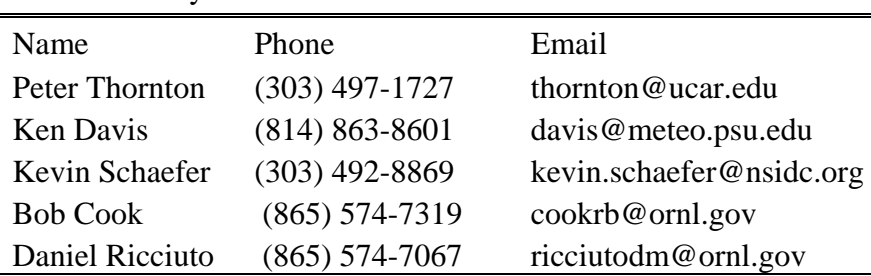

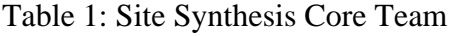

# **2.2. Wiki Server**

We created a wiki server as a central data repository where participants can download all required inputs and upload model submission files. The wiki server houses all Site Synthesis documentation, software tools, and analysis results and provides links to other web sites containing information of the Site Synthesis and other NACP synthesis activities. The wiki server also provides links to the primary Site Level Synthesis home page, which contains expanded documentation and presentations. Flux tower observations will remain at the Ameriflux and FluxNet Canada servers. All Site Synthesis participants can access the wiki server with minimal security requirements, such as a password. Site Synthesis participants have the capability to add comments and edit some of the documentation and all participants are automatically notified of any changes to the wiki server. To access the wiki server, go to http://isynthsite.pbwiki.com/, where you will be asked to sign up and provide a password.

# **2.3. Email Lists**

The Site Synthesis involves a large number of modelers, observationalists, program managers, and other interested parties widely distributed across North America. To facilitate effective communication, we created participant email lists to disseminate information. As required, we will create smaller email lists consisting of subsets of the full participant list to focus on specific problems or research efforts. We provide means for participants to add or remove their name from emailing lists. We will create a special email list of those participants providing data and model output to ensure quick and effective implementation of our Fair Use Policy (see below).

To join the emailing list, go to http://www.nacarbon.org/cgibin/working\_groups/wg.pl?synthesis=1 and click on Site-level Interim Synthesis: email lists.

## **2.4. Data and Model Output Fair Use policy**

The Site Synthesis will involve scientists from a large number of independently funded research projects. To ensure the individuals and teams that provide model output and data receive proper credit for their work, we have instituted a Fair Use Policy. The policy applies to all data and model output stored on the wiki server and, by extension, the Ameriflux and Fluxnet Canada servers. The Fair Use Policy is based on the Ameriflux Policy, but expanded to include all Site Synthesis participants:

*The data and model output provided on this site are freely available and were furnished by individual scientists who encourage their use. Please kindly inform in writing (or e-mail) the appropriate participating scientist(s) of how you are using the data and of any publication plans. If not yet published, please reference the source of the data or model output as a citation or in the acknowledgments. The scientists who provided the data or model output will tell you if they feel they should be acknowledged or offered participation as authors. We assume that an agreement on such matters will be reached before publishing and/or use of the data for publication. If your work directly competes with an ongoing investigation, the scientists who provided the data or model output may ask that they have the opportunity to submit a manuscript before you submit one that uses their data or model output. When publishing, please acknowledge the agency that supported the research. We kindly request that those publishing papers using AmeriFlux data, Fluxnet Canada data, or Site Synthesis model output supply reprints to the appropriate scientist providing the data or model output, and to the data archive at the Carbon Dioxide Information Analysis Center (CDIAC).* 

# **3. Data Protocol**

# **3.1. Participating Flux Tower Sites**

The wiki Server includes a list of all participating eddy flux covariance towers in the Site Synthesis, divided into a Priority 1 and a Priority 2 list. The Priority 1 sites represent a broad range of vegetation types and geographic regions to test each model's performance under the fullest range of expected conditions across North America. No more than three Priority 1 sites were chosen to represent each of the major biome types in North America (as defined by the IGBP biome classification described below). The Priority 1 list represents the minimum number of tower sites required to evaluate model performance in North America. The Priority 2 list expands the site selection to include towers required for specialized analyses. For example, to evaluate model performance within a single biome, the modeling teams would run all Priority 1 and Priority 2 towers that fall into that biome class. Each participating site should provide observations as input to models and for comparison with model output, as described below.

For each site we use a unique code taken from the La Thuile synthesis project: CC-XXX, where CC is a two letter country code and XXX is a three letter site code. For those sites that are not participating in the La Thuile synthesis project, we created a new unique code using the La Thuile convention. The site codes are a unique identifier for each site and a convenient naming convention for all model input and output files.

# **3.2. Data from Tower sites**

Table 2 lists the information and observations required for each tower site. The location, biome, and soil texture are required as model inputs. The rest of the observations will be used to compare against model output. Mandatory data are required for each tower and optional data are provided if they are available or applicable, since some observations, such as active layer depth, clearly apply to some towers and not others. We will obtain much of the data in Table 2 directly from the Ameriflux and Fluxnet Canada data sites.

Table 2: Information and Observations for each tower

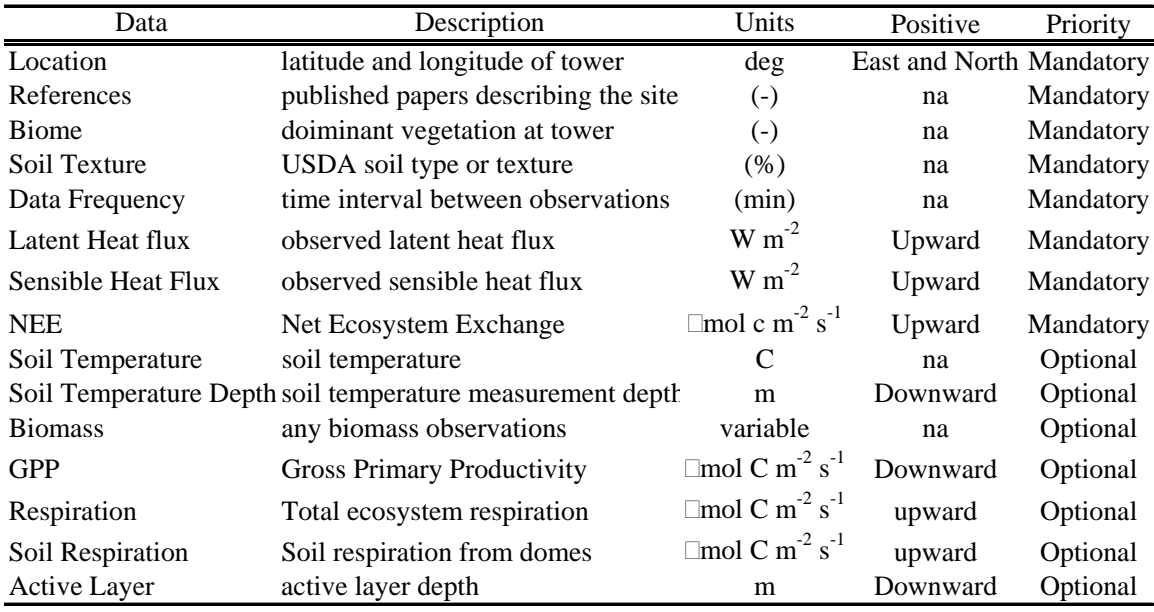

Any processing, filtering, or gap-filling of the observational data should be done using the same techniques and criteria for all flux tower sites. Any modified, deleted, filtered, or filled data values should be identified by a unique flag. For example, a data point removed as an outlier would have a different flag from a data point removed during U\* filtering. All flux towers should use standard flag definitions. There should be a separate flag for each major step in the processing to account for the possibility of a data value altered by multiple processing steps. For example, there should be a separate flag indicating the application of a storage flux correction.

Many of the flux towers include separate estimates of Gross primary Productivity (GPP) and total ecosystem respiration  $(R_t)$ . To separate NEE into GPP and  $R_t$ , a statistical respiration model is trained using nighttime fluxes and air temperature, applied to the daytime, and subtracted from the NEE. Such estimates are useful for comparison with modeled GPP and  $R_t$ . All towers should use the same technique to estimate GPP and  $R_t$  based on unfilled NEE data.

# **3.3. National Inventory Data**

Several national inventory systems in Canada and the United States will provide applicable data for model input or comparison with model output. The Site Synthesis will focus on disturbance history, crop yield and Forest Inventory Analysis (FIA). Table 3 lists the data sources, observed parameters, and points of contact for national inventory data from both the United States and Canada used in the Site Synthesis. Some of the data will be used as standardized inputs to models, which, like the standardized weather data, will minimize potential sources of error in model output. Some will be used to compare with model output to quantify uncertainty. Data providers must also include quantified measures of uncertainty.

Table 3: Inventory Data Sources

\*\*\*Insert table of data sources and contacts here\*\*\*

Those models that can incorporate past land-use into simulated biomass and fluxes will use as input the standardized disturbance histories. Those models that can distinguish different crops will use the crop type history as input. We will compare crop yield and biomass from the FIA to model output.

## **3.4. Flux Uncertainty**

Quantified uncertainty and bias of the flux measurements are essential to the core objectives of the Site Synthesis. To ensure a valid and fair comparison, the methods and techniques to estimate uncertainty and biases should be consistently applied at all participating data providers. Uncertainty falls into two general categories: random and systematic. Random uncertainty represents the irreducible uncertainty in the observations due to instrument precision and the chaotic nature of turbulent flow. *Richardson et al*. [2006] developed equations to estimate uncertainty in carbon flux, sensible heat flux, and latent heat flux. Random uncertainty in biomass observations, such as the allometric observations of wood biomass, should be derived from the literature according the specifics of the technique used.

Systematic uncertainty represents limits in accuracy due to the physical aspects of tower setup, site layout, and instrumentation design or uncertainty introduced during processing, filtering, and correcting the data. *Papale et al*. [2006] developed techniques quantifying systematic uncertainty for flux data accumulated during data processing. The sources of systematic error often vary from site to site and the Site Synthesis team will work with the data providers, particularly the flux tower community, to ensure consistent estimates of systematic uncertainty. Sources of systematic uncertainty related to physical aspects of the site include

1) Representation error (how well the site represents the broader region or the general vegetation type)

2) Spatial heterogeneity (the effects of local topography, drainage, and variability in land cover)

3) Instrumentation (calibration errors, instrument biases, high frequency losses, etc.)

4) Advection

5) Energy balance closure

Sources of systematic uncertainty related to data processing include:

1) Flux algorithms

2) U\* filtering

3) Storage correction

4) GPP/respiration separation

5) Gap filling

# **4. Model Simulation Protocol**

# **4.1. Participating Models**

The wiki server includes a list of all models participating in the Site Synthesis. The list includes a primary point of contact for each modeling team and access to the Model Survey form. All modeling teams should run simulations at all Priority 1 sites and as many Priority 2 sites as possible within available resources. If a particular model is designed to represent only a single biome or vegetation class, such as a crop model, the modeling team should run all applicable Priority 1 and Priority 2 sites of that biome class.

Each modeling team will be provided with standardized gap-filled, locallyobserved weather, remotely sensed phenology, land use history, and site description data as model inputs. To ensure consistency, each modeling team should follow standard model setup and spinup procedures. After running simulations, each modeling team should provide to the Site Synthesis specific model output variables in standard netcdf format. The Site Synthesis will provide software tools to help model teams prepare model output for submission.

# **4.2. Inputs to Model**

All models should use standardized inputs provided by the Site Synthesis project derived from local observations. Using standard, observationally-based inputs allow us to isolate uncertainty associated with differences in model structure, rather than uncertainty associated with, for example, input weather. Standardized model input data falls into five categories: weather, phenology, site description data, initial conditions, and land use history. Weather data represents the local weather conditions. Phenology consists of remotely sensed Leaf Area Index (LAI) and absorbed fraction of Photosynthetically Active Radiation (fPAR). Site description data consists of biome type, soil texture, and other site-unique data that does not change with time. Initial conditions represent starting values for slowing changing prognostic variables, such as soil temperature and moisture. Land use history represents site specific record of past disturbances, such as burn history, or changes vegetation, such as crop rotation.

# **Gap-filled Observed Weather**

We will provide gap-filled weather data for each site derived from local observations as shown in Table 4. We use NCDC climate station data when available to fill gaps in tower meteorological data. NCDC climate stations within 50km are available for all sites. About half of these sites had hourly measurements, generally from ASOS sites. The rest were usually coop sites. In addition, DAYMET modeled fine-scale climate data are available for continental US sites through the year 2003. When station data are not available, a 10-day running mean diurnal cycle is used. The filledmet\_readme document on the wiki server describes in detail the filling techniques for the individual variables.

Table 4: Gap-filled weather data

| Name | Description                  | <b>Units</b> |
|------|------------------------------|--------------|
| Tair | Near surface air temperature |              |

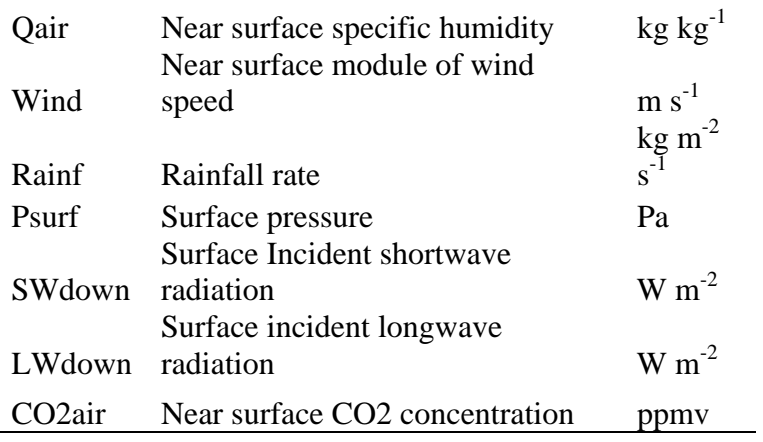

The gap-filled weather data will be provided at the native time resolution at each tower. Most towers report time-average observations every 30 minutes, but some towers report every 60 minutes. The native time resolution for each tower is described in the Site Specific and Ancillary Data section below. Separate netcdf files for each site containing the entire time series of gap-filled weather data are available on the wiki server using the following naming convention: CC-XXXforcing.nc.gz, where CC-XXX is the unique site code.

Note that the weather date includes leap year. If your model does not account for leap year (and many do not), the modeling team must remove February 29 in leap years.

For models using an internal time step less than the driver data time step, the model should linearly interpolate between weather data points, except for the downwelling shortwave radiation, where scaling using the cosine of the zenith angle is appropriate. For models using a time step greater than the driver time step, the model should use appropriate time averages or totals of the weather data. For example, a model with a 1-day time step should use 24 hour averages or totals.

#### **Phenology**

The Site Synthesis will provide remotely sensed standard phenology data for each site derived from GIMMS version g NDVI dataset [*Tucker et al*., 2005] and MODIS. We define plant phenology as periodic or seasonal changes in Leaf Area Index (LAI) and absorbed fraction of Potosynthetically Active Radiation (fPAR). Dynamic vegetation models calculate LAI and fPAR internally, but many models use remotely sensed phenology, so we will provide tables of remotely sensed LAI and fPAR as a function of time for each tower site. There are several remotely sensed phenology data sets available, each with different corrections, filtering, spatial coverage, and temporal resolution, etc. We chose GIMMSg and MODIS datasets because they widely used and well understood.

The GIMMS version g NDVI dataset is derived from the AVHRR instrument [*Tucker et al*., 2005] with 15-day composites at 8 km resolution from 1982-2003. MODIS has 8 day composites with 250 m resolution from 2000 to 2008. For GIMMSg, we extracted the NDVI values for the pixel containg each tower. For MODIS values, we calculated LAI and fPAR area averages of all pixels within 1 km of the tower site.

Neither dataset covers the full time period for all flux tower sites. Both datasets are noisy due to cloud, aerosol, and water vapor contamination, introducing error and uncertainty in the simulated fluxes and biomass. To overcome the time coverage and noise problems, we first constructed 30-day composites of the full time series for both datasets. For the GIMMSg dataset, we then calculated an average seasonal cycle in NDVI and estimated LAI and fPAR values using the methods of *Sellers et al*. [1996b], *Los et al*. [2000], and *Schaefer et al*. [2002, 2005]. We then calculated an average seasonal cycle in NDVI, LAI, and fPAR for each tower site. Each model that uses remotely sensed phenology should repeat the average seasonal cycle for each year.

Each modeling team should choose either the GIMMSg or the MODIS phenology for all sites. For consistency, we prefer that the modeling teams do not use GIMMSg at some sites and MODIS at others. The phenology data is provided in separate ascii files for each site using variable nomenclature and units as shown in Table 5. The naming convention for the phenology files is CC-XXX\_GIMMS or CC-XXX\_MODIS, where CC-XXX is the unique site code. Model participants should describe any modifications they made to the phenology data when they submit model output.

| Name        | Description                                             | <b>Units</b> |
|-------------|---------------------------------------------------------|--------------|
| LAI.        | Leaf Area Index                                         | $m2 m^{-2}$  |
| <b>fPAR</b> | absorbed fraction of Potosynthetically Active Radiation | $kg kg^{-1}$ |
| <b>NDVI</b> | Normalized Difference Vegetation Index                  | -            |

Table 5: Phenology Variables

# **Site Specific and Ancillary data**

The Site Synthesis will provide standard site specific and ancillary data for each site. Site specific and ancillary data covers any model input variable or parameter that varies from site-to-site, but does not vary with time. This includes site location, soil texture, biophysical parameters, and initial values of some prognostic variables. Most models use biome specific lookup tables to define internal biological characteristics, parameters, and constants. Many extract soil texture, initial values, and other inputs from generic global or regional maps. Using lookup tables and maps is, of course, necessary when running global or regional simulations, but introduces uncertainty in point simulations, where the generic values may not match actual conditions at the site.

Table 6 defines the site specific and ancillary data parameters selected from the AmeriFlux Biological Data template for use as input to models or as parameters normally chosen from a lookup table or map. All models should use the specified priority 1 inputs for site location, soil texture, and biome type. Each modeling team should identify those parameters in Table 6 that can be used by their model and substitute them for the generic values obtained from lookup tables or maps.

The site specific data also includes the required time step for model output (Obs\_Delta\_time). The models must produce time average output that matches the time averaging period of the observations, which varies between each tower. Most towers report time averages every 30 minutes, but some report every 60 minutes.

The site specific data also includes the closest IGBP biome type for each site. The biome classification scheme used to select parameters from lookup tables varies from model to model, so the model participants must match the observed vegetation characteristics at each tower to the most suitable biome classification used by their model. To help match locally observed vegetation with a model's biome class, we identified the closest vegetation type in the IGBP biome classification system, which, with minor variations, is widely in the modeling community (Table 7). The provided IGBP classification is meant as a guide: model participants must match the observed biome type to the classification system used by their model.

| <b>Variable</b>      | <b>Description</b>                           | <b>Units</b>            | <b>ABT</b>     | <b>Time</b><br>varying | <b>Priority</b> |
|----------------------|----------------------------------------------|-------------------------|----------------|------------------------|-----------------|
| Latitude             | latitude of site                             | deg                     | N <sub>0</sub> | No                     | 1               |
| Longitude            | longitude of site                            | deg                     | N <sub>0</sub> | No                     | 1               |
| Obs_Delta_Time       | Time averaging<br>period of<br>observations  | min                     | No             | N <sub>0</sub>         | 1               |
| Biome_Type           | <b>IGBP</b> biome<br>classification          |                         | N <sub>0</sub> | N <sub>0</sub>         | 1               |
| SAND_PERC            | Soil percent sand                            | %                       | Yes            | No                     | 1               |
| <b>CLAY_PERC</b>     | Soil percent clay                            | $\%$                    | Yes            | N <sub>o</sub>         | 1               |
| SILT_PERC            | Soil percent silt                            | $\%$                    | Yes            | N <sub>0</sub>         | 1               |
| AG_BIOMASS_CF        | Aboveground<br>biomass: crop<br>foliage      | gC/m2                   | Yes            | N <sub>0</sub>         | 2               |
| AG_BIOMASS_CH        | Aboveground<br>biomass: crop<br>harvest      | gC/m2                   | Yes            | N <sub>0</sub>         | $\overline{2}$  |
| AG_BIOMASS_NWT       | Aboveground<br>biomass: non-<br>woody plants | gC/m2                   | Yes            | N <sub>0</sub>         | $\overline{2}$  |
| AG_BIOMASS_SF        | Aboveground<br>biomass: shrub<br>foliage     | gC/m2                   | Yes            | N <sub>0</sub>         | $\overline{2}$  |
| <b>AG_BIOMASS_SW</b> | Aboveground<br>biomass: shrub<br>wood        | gC/m2                   | Yes            | N <sub>0</sub>         | $\overline{2}$  |
| AG_BIOMASS_TF        | Aboveground<br>biomass: tree<br>foliage      | gC/m2                   | Yes            | N <sub>0</sub>         | $\overline{2}$  |
| <b>AG_BIOMASS_TW</b> | Aboveground<br>biomass: tree<br>wood         | gC/m2                   | Yes            | N <sub>0</sub>         | $\overline{2}$  |
| ASA                  | Mean stand age                               | year                    | Yes            | N <sub>0</sub>         | 2               |
| BUDBK_SPP <n></n>    | Species for<br>budbreak date                 |                         | Yes            | Yes                    | $\overline{2}$  |
| BUDBK <n>_DATE</n>   | <b>Budbreak</b> date                         | DOY/YYYY                | Yes            | Yes                    | $\overline{2}$  |
| <b>CR_BIOMASS</b>    | Coarse root<br>biomass                       | gC/m2                   | Yes            | N <sub>o</sub>         | $\overline{2}$  |
| CROOT_N              | Coarse root<br>nitrogen                      | $gN/100g$ dry<br>weight | No             | N <sub>0</sub>         | 2               |

Table 6: Site specific Data for Each Tower

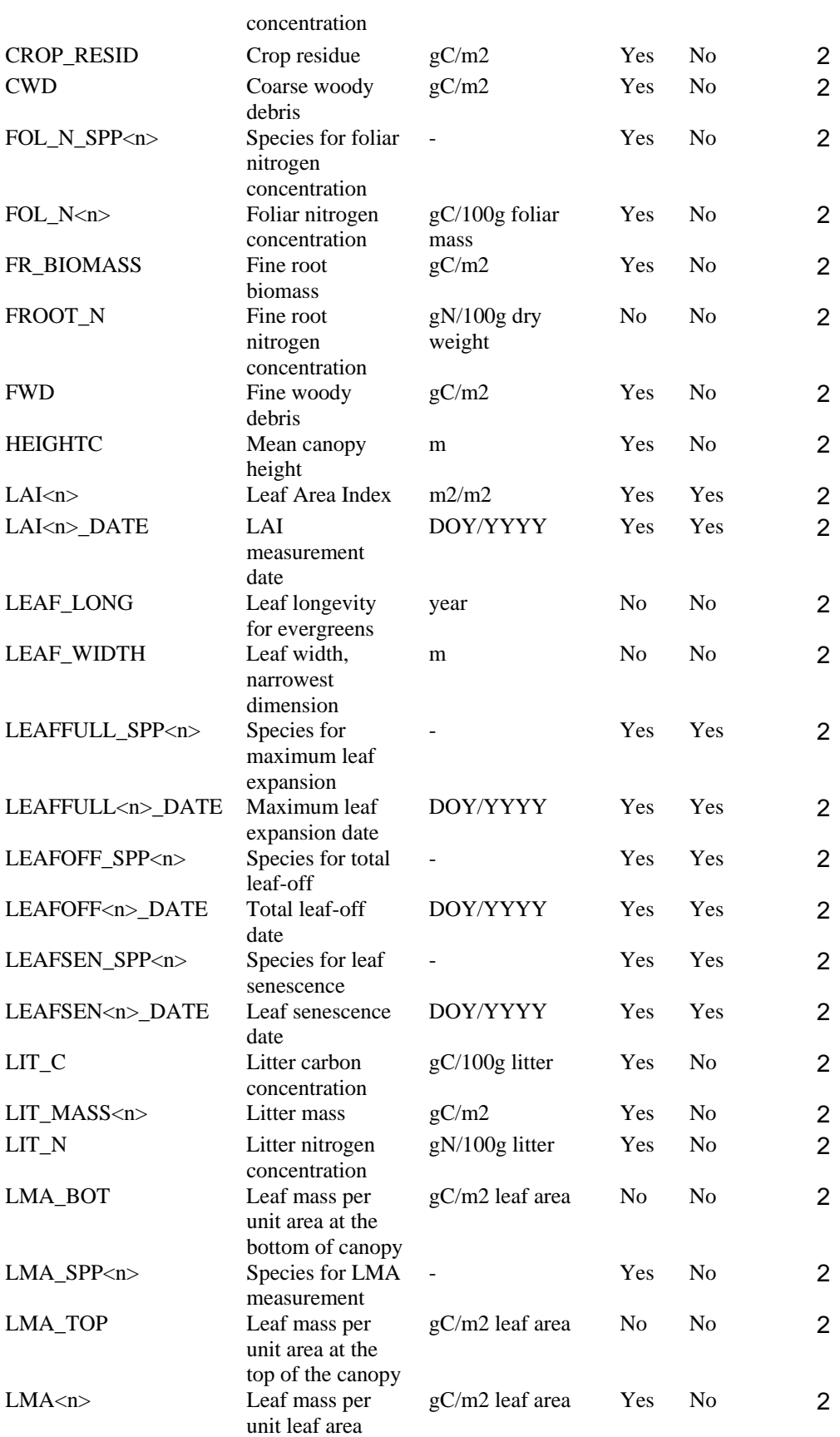

| <b>MSA</b>                    | Maximum stand<br>age                          | year                    | Yes        | N <sub>0</sub> | $\overline{2}$ |
|-------------------------------|-----------------------------------------------|-------------------------|------------|----------------|----------------|
| <b>SNAG</b>                   | Mass of standing<br>dead trees                | gC/m2                   | <b>Yes</b> | No             | $\overline{2}$ |
| SOIL_C                        | Soil carbon<br>content                        | kg/m2                   | Yes        | N <sub>0</sub> | $\overline{2}$ |
| SOIL_DEPTH                    | Soil depth                                    | m                       | Yes        | No             | $\overline{2}$ |
| SOIL_N                        | Soil nitrogen<br>content                      | kg/m2                   | Yes        | N <sub>0</sub> | $\overline{2}$ |
| SOIL_WATER_CAP                | Soil water<br>holding capacity                | mm                      | Yes        | No             | $\overline{2}$ |
| $SPP_0\langle n \rangle$      | Overstory<br>dominant species                 |                         | Yes        | No             | $\overline{2}$ |
| $SPP_0\langle n \rangle$ PERC | Overstory<br>dominant species<br>percent      | $\%$                    | Yes        | No             | $\overline{2}$ |
| $SPP_U\langle n \rangle$      | Understory<br>dominant species                |                         | <b>Yes</b> | N <sub>0</sub> | $\overline{2}$ |
| $SPP_U\ltimes n$ PERC         | Understory<br>dominant species<br>percent     | $\%$                    | Yes        | No             | $\overline{2}$ |
| WOOD_N_SPP <n></n>            | Species for wood<br>nitrogen<br>concentration |                         | Yes        | N <sub>0</sub> | $\overline{2}$ |
| $WOOD_N n$                    | Wood nitrogen<br>concentration                | $gN/100g$ dry<br>weight | Yes        | N <sub>0</sub> | $\overline{2}$ |

Table 7: IGBP biome types

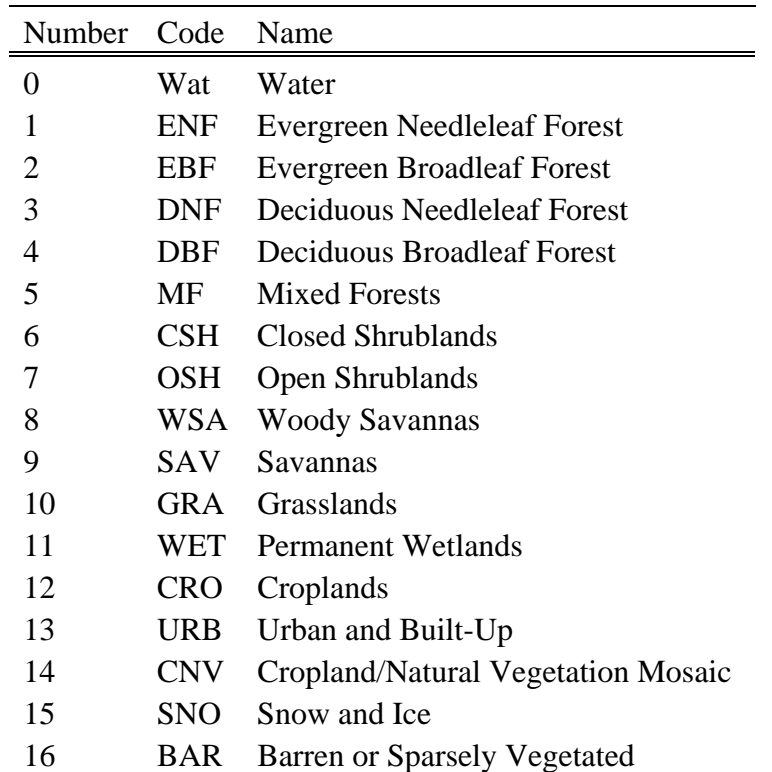

#### **Disturbance and Land Use History**

The Site Synthesis will provide an observed disturbance and land use history for each site extracted from the AmeriFlux Biological Data template. Table 8 lists types of disturbances recorded at each tower site and Table 9 lists the parameters that describe each disturbance event. Disturbance histories for each site will be provided in separate excel files on the wiki server using the following naming convention: CC-XXX\_dist, where CC-XXX is the site code. Those models that can account for disturbance and land use history should run two simulations: one with disturbance history and one steady state simulation without disturbance history.

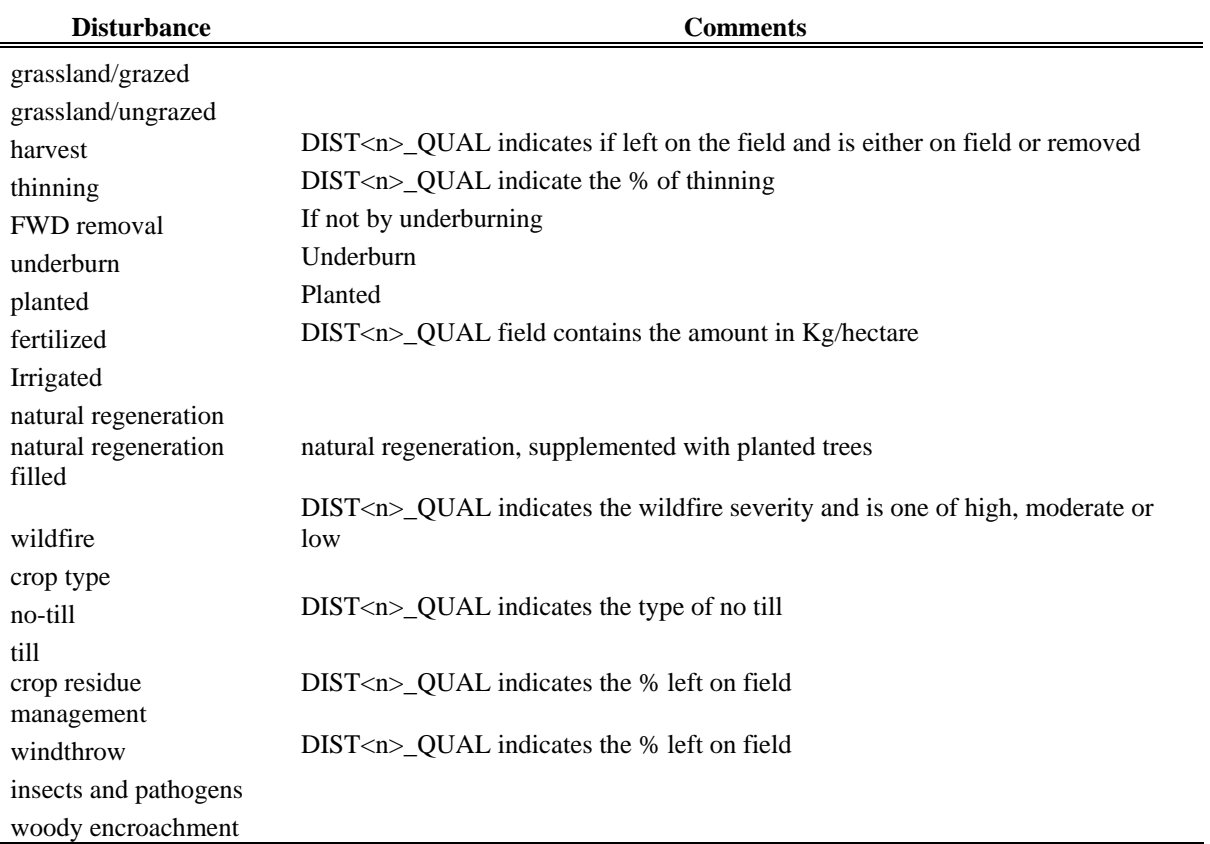

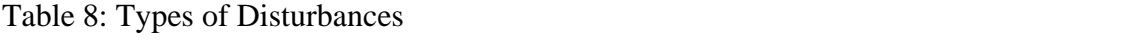

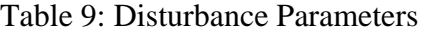

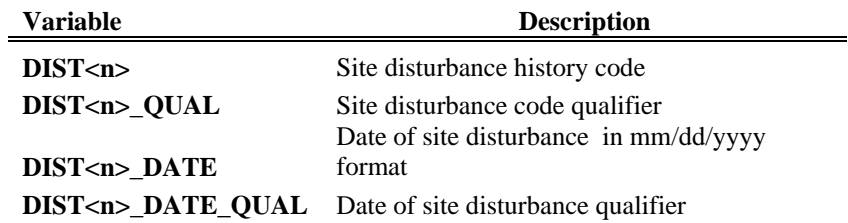

#### **Initial conditions**

Assumed initial values of slowly changing prognostic variables strongly influence simulated surface fluxes, particularly the initial values for soil temperature, soil moisture, and carbon pools. Soil temperatures, canopy temperatures, and canopy air space temperatures should be initialized to the overall, long-term average air temperature as defined by the gap-filled weather data. Soil moisture at all soil levels should be initialized to 95% of saturation. Because we want to examine differences in simulated biomass, we will not prescribe initial values for carbon, nitrogen, or phosphorus pools. Participants should initialize the biogeochemical pools as best suited for their model and provide descriptions of the initialization techniques.

#### **Simulation Spinup**

We assume steady state conditions for all model output. To achieve steady state, participants should repeat the supplied weather driver data until the slow response prognostic variable reach steady state. Slow response prognostic variables include soil temperature, soil moisture, and some carbon pools (primarily wood and slow soil pools). Steady state for soil moisture occurs when the seasonal cycle of monthly average values for each layer varies less than 1% between consecutive years. Steady state for the carbon cycle occurs when growth balances decay and the annual NEE~0 when averaged over the last five years of the spinup. We assume steady state for soil temperature occurs when the soil moisture reaches steady state.

The Site Synthesis hopes to quantify the effects of the assumed steady state initial condition on the simulated carbon fluxes and biomass. Many models assume steady state or near steady state conditions to initialize their carbon pools. While useful and easy, using the steady state assumption precludes the model from simulating long-term carbon sources and sinks. However, some models can incorporate observed land use disturbance history, stand age, or locally observed biomass to initialize the carbon pools, thus allowing simulated carbon sources and sinks. We encourage participants who use such models to run two sets of simulations, one assuming steady state and another with actual land use history.

## **4.3. Outputs from Models**

#### **Submission Files**

All model participants should provide submission files in netcdf format using standard variable names and units as listed in Appendix A. netcdf is a widely used, binary, self-descriptive file format independent of platform with a supporting library of standard read/write routines. In the following paragraphs, we refer to the standard format files provided from the modeling teams to the Site Synthesis as the "submission" files and the uniquely formatted files from each model as "model output" files.

Each submission file should contain one year of model output using the following standard naming convention: CC-XXX\_MODEL\_RR\_YYYY.nc, where CC is the country code, XXX is the site code, MODEL is the model name, RR is the run number,

and YYYY is year. The run number allows a single modeling team to submit more than one simulation using the same model. The different simulations may represent multiple internal model configurations, one at steady state and another including disturbances, for example. RR=01 should represent the baseline simulation at steady state. Teams submitting only one simulation should use RR=01.

## **Model Output Variables**

Appendix A lists the required variables in the submission files, selected to allow direct comparison with local observations at each site. The variables are grouped into general categories such as biomass and carbon flux. Variable names, definitions, and units adhere to the ALMA standard. We did not include ALMA variables designed to test mass and energy balance. We added new variables not currently in the ALMA standard in order to compare with local observations. Not all variables are measured at all sites, but we felt a customized variable list for each site was impractical and too confusing. Some variables are not measured at any site, but are useful in diagnosing model behavior. If your model does not calculate a particular variable, insert the standard missing value of -999.

Appendix A specifies the expected units, sign convention, and variable type for each variable. Appendix A also specifies the variable type (real or integer) and expected dimension of each variable in the submission files. Nearly all variables have only one dimension: time. Several of the variables have a second dimension: nsoil (number soil layers), nsnowmax (number snow layers), and npool (number carbon pools). Each variable is assigned a unique alphanumeric code that is used by the alma\_var program (described below) to match model output variables to ALMA compliant submission file variables.

Appendix A includes time-dependant input weather and phenology variables. If your model does not use a particular input weather variable, insert the standard missing value of -999. If your model predicts plant phenology (i.e., a dynamic vegetation model), insert your predicted LAI and fPAR rather than the values supplied by the Site Synthesis.

All times in the submission files must be in Greenwich Mean Time rather than local time at each tower. Times in the submission files correspond to the start and the end of the time averaging period of the observations. Models should save time averages that correspond to the observed fluxes at each site. The time averaging periods start at 0:00 GMT on January 1 of each year. If your model updates a particular variable only once per day, such as prognostic LAI, or once per month, simply repeat the value at the same time interval as the other variables. The time averaging periods for the observed fluxes differs from site to site. Most sites report time averages every 30 minutes, but some sites report time averages every 60 minutes (see Site Specific and Ancillary data above).

Submission files must include February 29 in leap years. Some models account for leap years and others do not. If your model does not account for leap years, duplicate February 28 values for February 29 in leap years (do not add a day at the end of the year).

The units for all carbon related variables are kg pure carbon. If your model estimates kg  $CO<sub>2</sub>$  or kg biomass, please convert to kg pure carbon.

## **NETCDF Tools**

The Site Synthesis will provide some software tools to read and write netcdf files. The ALMA\_var program reads in model output files and writes out submission files in the proper format. The ALMA\_check program reads submission files and checks them for proper format and content. The netcdf\_utilities contains various generic netcdf read subroutines. These tools will simplify and shorten the time required to create and verify the submission files.

ALMA\_var is a Fortran 90 program that reads output files from a model and creates the standard submission files with all variables as defined above. The user matches model output variables to ALMA compliant submission variables using the variable code defined in Appendix A. Each team will have to modify ALMA\_var in the appropriate location to properly read model output files and link model output variables to the ALMA variables. As an alternative, a modeling team can choose to extract the appropriate netcdf write routines from ALMA\_var and insert them directly into their model.

The ALMA\_check program reads submission files and checks for proper format, variable names, units, leap year, and time resolution. With so many models at so many sites, the analysis teams will have a very difficult time resolving format and unit problems after you submit the files. We strongly encourage the modeling teams to use the ALMA\_check program to verify format before uploading the submission files.

Both ALMA\_var and ALMA\_check will be available for download from the wiki server as tar files. Each tar file includes a user's guide, the main program, required input files, and a generic set of utility subroutines that read netcdf files. Both programs include an option to create netcdf files compatible with the LBA MIP, for those modeling teams participating in both projects. To run ALMA\_var and ALMA\_check, each team will have to install the Fortran 90 netcdf library on their computer. Contact Kevin Schaefer if you encounter problems or find previously undetected bugs in the code.

Please do not delete your simulations after uploading your submission files. Even with the ALMA var and ALMA check tools, mistakes may occur that would require you to re-process the submission files. We cannot anticipate what we will see during comparison with observations and we may ask for additional diagnostics, which are easy to extract from an old run, but difficult to recreate from scratch.

## **Model Uncertainty**

Quantified uncertainty and bias of simulated fluxes and biomass are essential to the core objectives of the Site Synthesis. Model uncertainty falls unto four broad categories: structural, input, parameter, and initial condition uncertainty. Structural uncertainty refers to missing physical processes or errors in the mathematical representation of processes. Parameter uncertainty refers to errors in various physical and biological parameters and constants that do not vary with time. Input uncertainty refers to errors in all time-dependent model drivers, particularly weather. Initial condition uncertainty refers to errors in the assumed initial values for various prognostic variables, such as soil temperature and biomass.

We will employ a two-step strategy in quantifying model uncertainty: 1) gather already complete and available uncertainty analyses, and 2) focused sensitivity analyses on the dominant sources of model uncertainty. Monte Carlo simulations (the best technique for estimating model uncertainty) and sensitivity analyses for all participating models is too time consuming to complete within the timeframe of the Site Synthesis. Fortunately, many model development groups have already performed uncertainty analyses on their models. By gathering these analyses, we can identify the dominant 5-10 sources of error. We will then run a focused sensitivity analysis for this subset of parameters and inputs at selected sites. This two step strategy will give us quantified uncertainty for the dominant sources of error, avoiding the difficulty and expense of quantifying all sources of error.

## **Model Survey**

Each model team must fill out the Model Survey form, which uses standard nomenclature to summarize basic model structure, such as the type of photosynthesis model, soil model snow model, or radiative transfer model. This information will help analysis teams interpret differences between model output and observations and between models. The survey includes references, documentation, and web pages to allow quick access to greater detail, if required. The survey also includes static information that does not vary with time, such as the number and name of carbon pools, the number and geometry of soil layers, etc. The analysis teams will use this information to read multidimensional variables in the required model output to ensure proper matching of model output to observations (matching the correct soil layer to compare with observed soil temperature, for example). The same survey form is used for both the Site Synthesis and the NACP Regional Synthesis, so the modeling teams participating in both synthesis activities only need fill out the survey once.

To fill out the survey form, go to http://daac.ornl.gov/SURVEY8/survey.shtml or to the wiki server (http://isynth-site.pbwiki.com/) and click on participating models.

# **4.4. Modelers Checklist**

To help the modeling teams collect and organize all the model input and output, we put together a checklist shown in Table 10.

## Table 10: Modelers Checklist

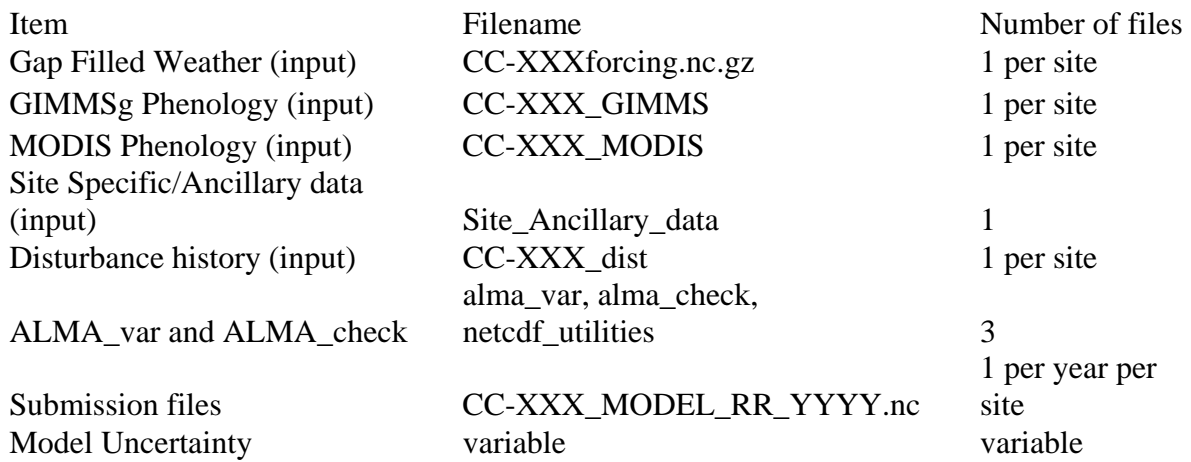

### **5. Intercomparison Methods and Analysis**

Our basic analysis strategy is to evaluate the simplest statistical measures of model performance first, such as bias and root mean square error, and then move on to more sophisticated analyses. We anticipate multiple teams of researchers, each focusing on a different aspect of model performance, to simultaneously compare model output to observations. The Site Synthesis Management Team will informally coordinate the efforts of the various analysis teams. Here we define common variables, techniques, and assumptions to ensure we can integrate and compare the results of the various analysis teams.

#### **Model Comparison**

To identify fundamental modes of model behavior, the analysis team will compare the mean annual cycle based on monthly averages for all simulations at all towers. Such a summary of model behavior of the mean annual cycle, without direct comparison with data, is useful for identifying basic patterns and regimes of model behavior. This will also help identify "problem simulations" where some error occurred during setup, allowing the modeling team to correct the error and submit a new simulation.

#### **The Residual**

We will base our model-data comparison on the statistics of the residual,  $\delta_n$ ,

$$
(1) \delta_n = M_n - O_n,
$$

where *n* is the time index,  $M_n$  is the model value, and  $O_n$  is the observed value. A positive  $\delta_n$  indicates the model value is greater than observed. We will calculate the raw residuals on the native time resolution of the observations without gap-filling. Model output will be matched exactly with valid observed data and model output without a corresponding observation will be ignored.

Various statistical quantities derived from  $\delta_n$  measure different aspects of model performance. For example, the residual mean,  $\delta_{ave}$ , quantifies bias between the model and the observations, with a positive value indicating the model, on average, is higher than observed. The number of residual statistical quantities increases with shorter time scales. For the overall time scale, we will calculate one  $\delta_{ave}$  for the entire time series:

(2) 
$$
\delta_{ave} = \frac{1}{N_{Tot}} \sum_{n=1}^{N_{Tot}} \delta_n
$$
,

where  $N_{Tot}$  is the total number of points in the observed time series. For the seasonal time scale, we will calculate  $\delta_{ave}$  for each month:

$$
(3) \ \ \delta_{\text{avei}} = \frac{1}{N_i} \sum_{n=1}^{N_i} \delta_{ni} \ ,
$$

where  $N_i$  is the total number of residual for the  $i^{\text{th}}$  month. For diurnal time scales, we will calculate  $\delta_{ave}$  for each hour of the day and for each month.

The residual standard deviation or root mean square error,  $\delta_{std}$ , measures how closely the model follows the observed variability:

**(4)** 
$$
\delta_{\text{std}}^2 = \frac{1}{N} \sum_{i=1}^{N} (\delta_i - \delta_{\text{ave}})^2
$$

The chi-squared statistic,  $X$ , indicates how well the model matches the observations relative to observational uncertainty.

(5) 
$$
X^2 = \frac{1}{N} \sum_{i=1}^N \frac{\delta_i^2}{E^2}
$$
,

where E is the combined model and observation uncertainty. A  $X < 1$  indicates the model over matches or over-fits the observations while  $X > 1$  indicates the model does not match the observations well enough. A  $X$  of one indicates the model matches the observations within the uncertainty, which is the optimal target for any model.

#### **Multiple Time Scales**

We evaluate model performance on four time scales: overall, seasonal, synoptic, and diurnal. The residual statistics at each time scale measures how well the models reproduce observed variability at each time scale. The overall statistics measure model performance for the entire time series, the seasonal statistics measure how well the model captures the observed seasonal cycle, etc. Because of missing observed flux data and the potential for introducing bias during filtering of the data (see below), we do not feel we can properly evaluate long-term sources and sinks.

The exact techniques for constructing time averages from the flux data are not clear at this time. The LBA MIP analysis team is performing sensitivity studies to see how estimated model performance might change depending on the exact technique or minimum coverage threshold used to construct the time average. We will wait and see the results of these studies before choosing a specific technique to construct time averages from the observations. Whatever technique is chosen will be applied in the same manner to all towers and model output.

## **Data Filtering**

The observations may require some filtering to remove questionable values. For flux data, this includes U\* (friction velocity) and energy closure filtering. The eddy covariance technique works only when the air flow around the tower is turbulent. Removing fluxes when the U\* falls below a minimum threshold eliminates data taken under low turbulence conditions. The energy associated with the observed fluxes does not balance, indicating potential biases in one or more fluxes. An energy closure filter eliminates those days where the energy imbalance exceeds a threshold value.

The exact techniques for data filtering are not clear at this time. The LBA MIP analysis team is performing studies to see how estimated model performance might change with various filtering thresholds and techniques. We will wait to see these sensitivity analyses from the LBA MIP before determine the best approach for the Site Synthesis. Whatever technique is chosen will be applied in the same manner to all towers and model output.

## **Mass and Energy Balance**

The checker program will perform a basic "sanity check" on long-term mass and energy conservation, but the Site Synthesis will not check for balance at each time step. Differing model structures makes inclusion of all possible terms to calculate balance in the required model output impractical. We assume the modeling teams have already verified mass and energy balance as part of normal model validation. The checker program will verify that

$$
(6) \quad \frac{\overline{SW} + \overline{LW} - \overline{LH} - \overline{SH} \leq \delta_{energy}}{\overline{P} - \overline{LH} - \overline{Runoff} \leq \delta_{water}},
$$

where *SW* and *LW* are absorbed shortwave and longwave energy, *LH* and *SH* are latent and sensible heat fluxes, *P* is precipitation, *Runoff* is surface and below ground runoff, and denergy and dwater are minimum criteria for balance. The overbars represent time averages over the entire simulation period. We will use the values for denergy and dwater developed for the LBA MIP, which are balance to with about 10-20%.

## **Papers**

We expect to produce a series of papers broken down primarily by time scale. We hope to write one or two high profile papers and a special issue in as-yet-determined journals with the following focused articles:

- 1) "Big picture" paper with overview and summary of results
- 2) Diurnal time scale: sensible, latent heat, and carbon flux
- 3) Mean annual cycle time scale: sensible, latent heat, and carbon flux
- 4) Inter-annual time scale: sensible, latent heat, and carbon flux
- 5) Multiple papers focusing on specific issues, such as light use efficiency, biomass, soil temperature, snow properties, etc.

## **6. Schedule**

Table 11 shows the current projected schedule for the Site Synthesis. The dates for the individual milestones ensure that we have suitable results to support the Site Synthesis workshop and NACP all scientist meeting. The timing of the Site Synthesis workshop is set to coincide roughly with workshops sponsored by the other NACP synthesis projects. We will update this schedule after final site selection.

The model participants must submit preliminary or test simulation results prior to the due date of the final simulation results to allow time for the Site Synthesis staff to check for format errors and correct output units. At the same time, the model participants can compare against observations using the preliminary analysis tools. Participants then have sufficient time before the final due dates to correct any format problems or perform any model improvements prior to the final due date.

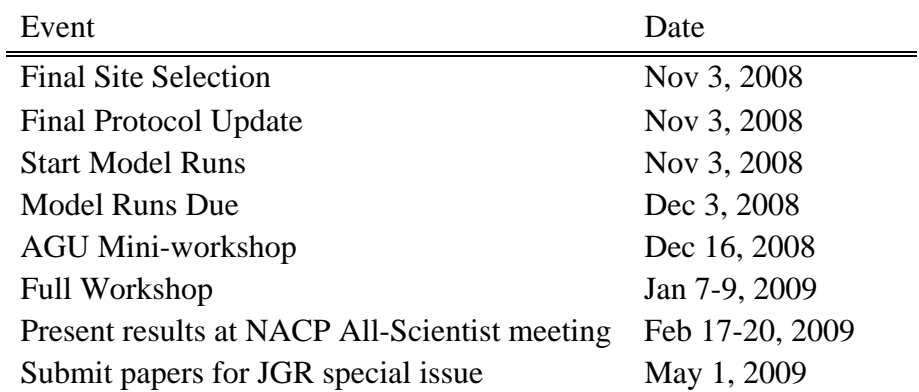

Table 11: NACP Site Synthesis Schedule

## **7. References**

Cox PM, Betts RA, Jones CD, Spall SA, Totterdell IJ (2000), Acceleration of global warming due to carbon-cycle feedbacks in a coupled climate model, *Nature*, 408(6813), 750-750.

Cramer W, Bondeau A, Woodward FI, Prentice IC, Betts RA, Brovkin V, Cox PM, Fisher V, Foley JA, Friend AD, Kucharik C, Lomas MR, Ramankutty N, Sitch S, Smith B, White A, Young-Molling C (2001), Global response of terrestrial ecosystem structure and function to CO2 and climate change: results from six dynamic global vegetation models, *Global Change Biology*, 7(4), 357-373.

Friedlingstein P, Bopp L, Ciais P, Dufresne JL, Fairhead L, LeTreut H, Monfray P, Orr J (2001), Positive feedback between future climate change and the carbon cycle, *Geophys. Res. Lett*., 28(8), 1543-1546.

Friedlingstein P, Cox P, Betts R, Bopp L, Von Bloh W, Brovkin V, Cadule P, Doney S, Eby M, Fung I, Bala G, John J, Jones C, Joos F, Kato T, Kawamiya M, Knorr W, Lindsay K, Matthews HD, Raddatz T, Rayner P, Reick C, Roeckner E, Schnitzler KG, Schnur R, Strassmann K, Weaver AJ, Yoshikawa C, Zeng N (2006), Climate-carbon cycle feedback analysis: Results from the (CMIP)-M-4 model intercomparison, *J. Clim*., 19(14), 3337-3353.

Kicklighter DW, Bruno M, Donges S, Esser G, Heimann M, Helfrich J, Ift F, Joos F, Kaduk J, Kohlmaier GH, McGuire AD, Melillo JM, Meyer R, Moore B, Nadler A, Prentice IC, Sauf W, Schloss AL, Sitch S, Wittenberg U, Wurth G (1999), A first-order analysis of the potential role of CO2 fertilization to affect the global carbon budget: a comparison of four terrestrial biosphere models, *Tellus Series B: Chemical and Physical Meteorology*, 51(2), 343-366.

Los, SO, GJ Collatz, PJ Sellers, CM Malmstrom, NH Pollack, RS DeFries, CJ Tucker, L Bounoua, M T. Parris, DA Dazlich (2000), A global 9-year biophysical land surface dataset from NOAA AVHRR data, *J. Hydrometeorol*., *1*(2), 183-199.

Papale et al. [2006]

Richardson AD, Hollinger DY, Burba GG, Davis KJ, Flanagan LB, Katul GG, Munger JW, Ricciuto DM, Stoy PC, Suyker AE, Verma SB, Wofsy SC (2006), A multisite analysis of random error in tower-based measurements of carbon and energy fluxes, *Ag. Forest Met*., 136(1-2), 1-18.

Schaefer K, AS Denning, O Leonard (2005), The winter Arctic Oscillation, the timing of spring, and carbon fluxes in the Northern Hemisphere, Global *Biogeochem. Cycles*, *19*(3), Art. No. GB3017.

Schaefer, K, AS Denning, N Suits, J Kaduk, I Baker, S Los, L Prihodko (2002), Effect of climate on interannual variability of terrestrial CO2 fluxes, *Global Biogeochem. Cycles*, *16*(4), doi: 10.1029/2002GB001928.

Sellers, PJ, SO Los, CJ Tucker, CO Justice, DA Dazlich, GJ Collatz, DA Randall (1996), A Revised Land Surface Parameterization of GCMs, Part II: The Generation of

Global Fields of Terrestrial Biophysical Parameters from Satellite Data, *J. Clim*., *9*(4), 706-737.

Tucker CJ, JE Pinzon, ME Brown, DA Slayback, EW Pak, R Mahoney, EF Vermote, N El Saleous (2005), An extended AVHRR 8-km NDVI dataset compatible with MODIS and SPOT vegetation NDVI data, *Int. J. Remote Sens*., *26*(20), 4485-4498. **Appendix A: Model output Variables** 

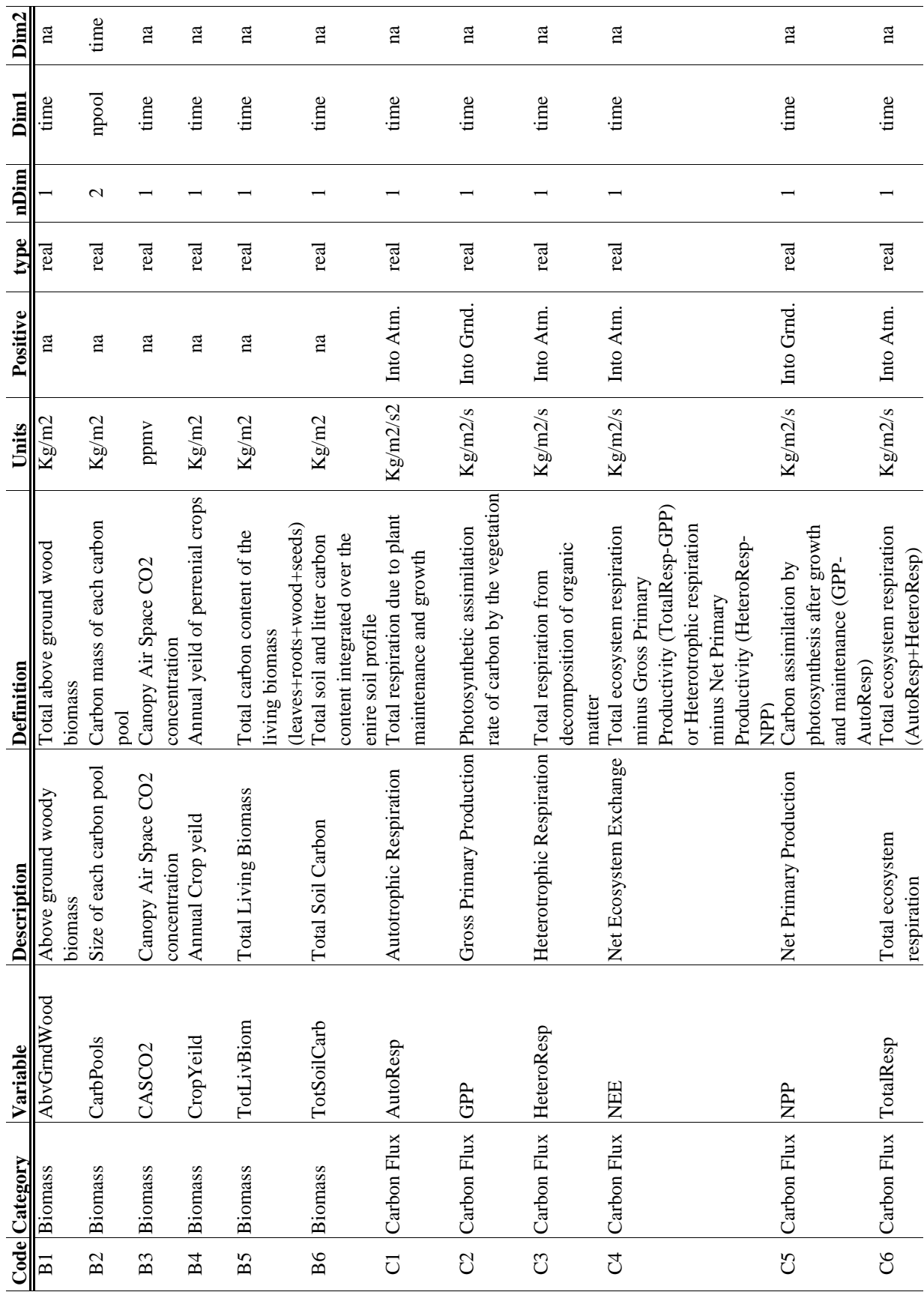

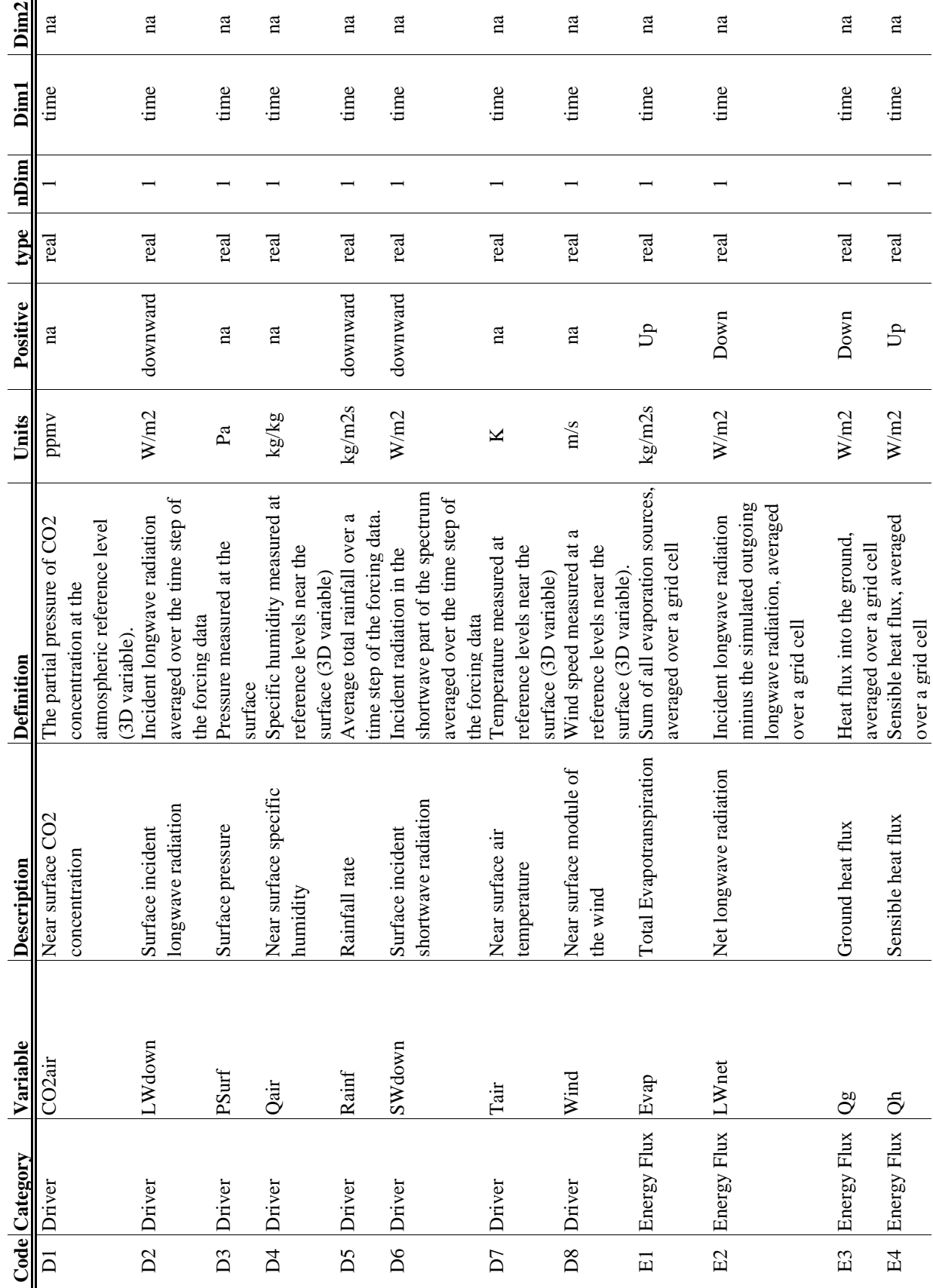

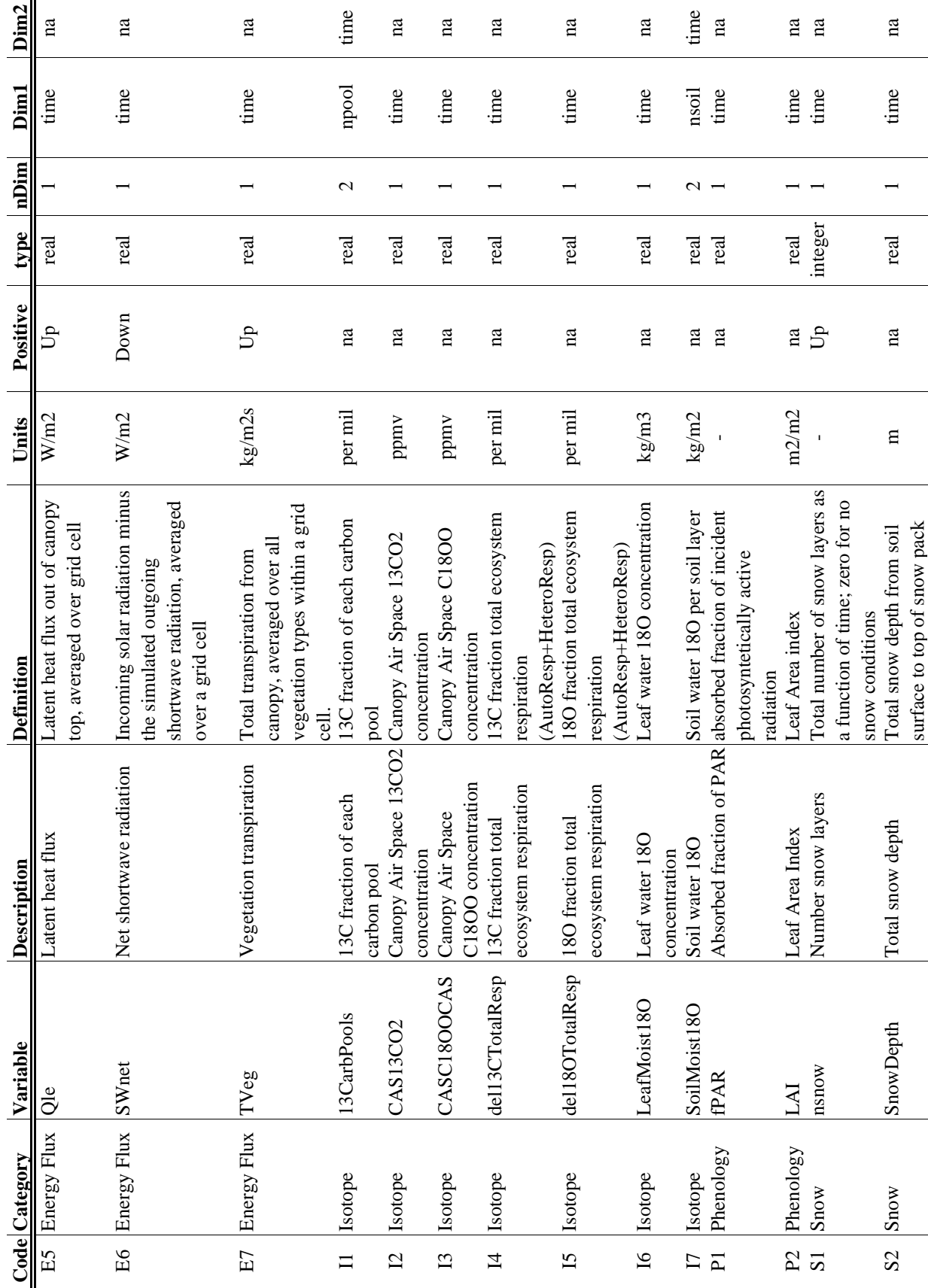

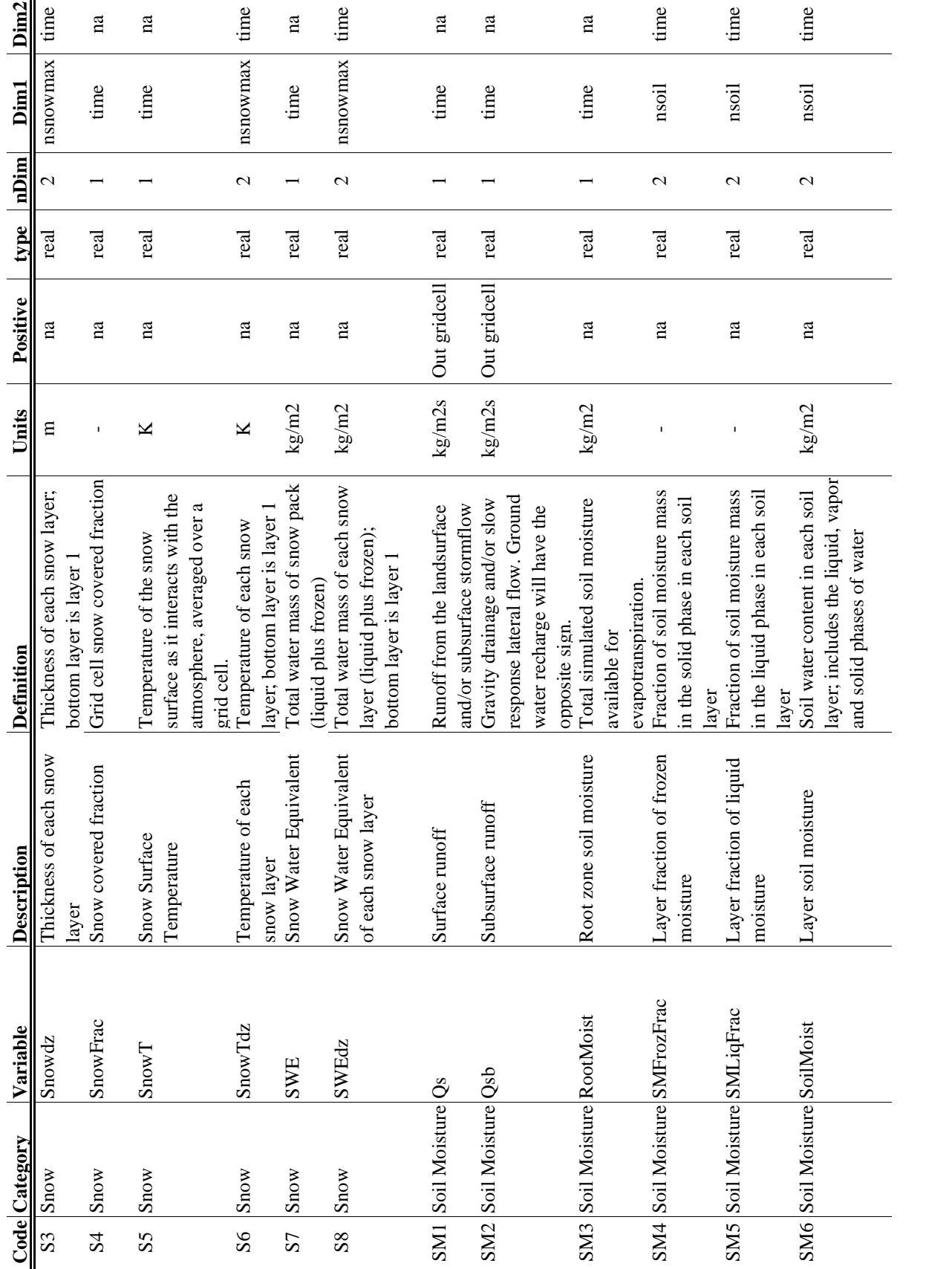

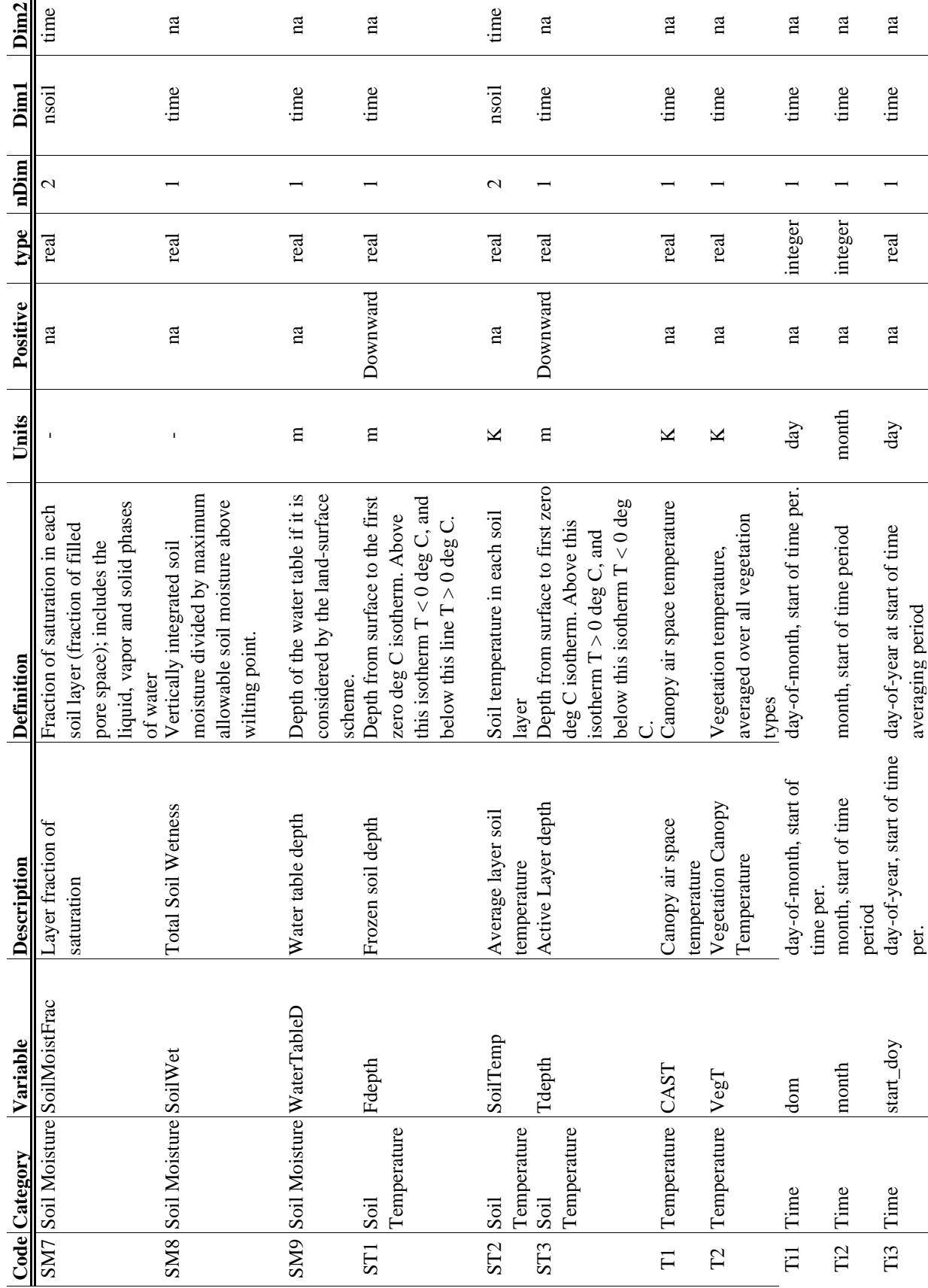

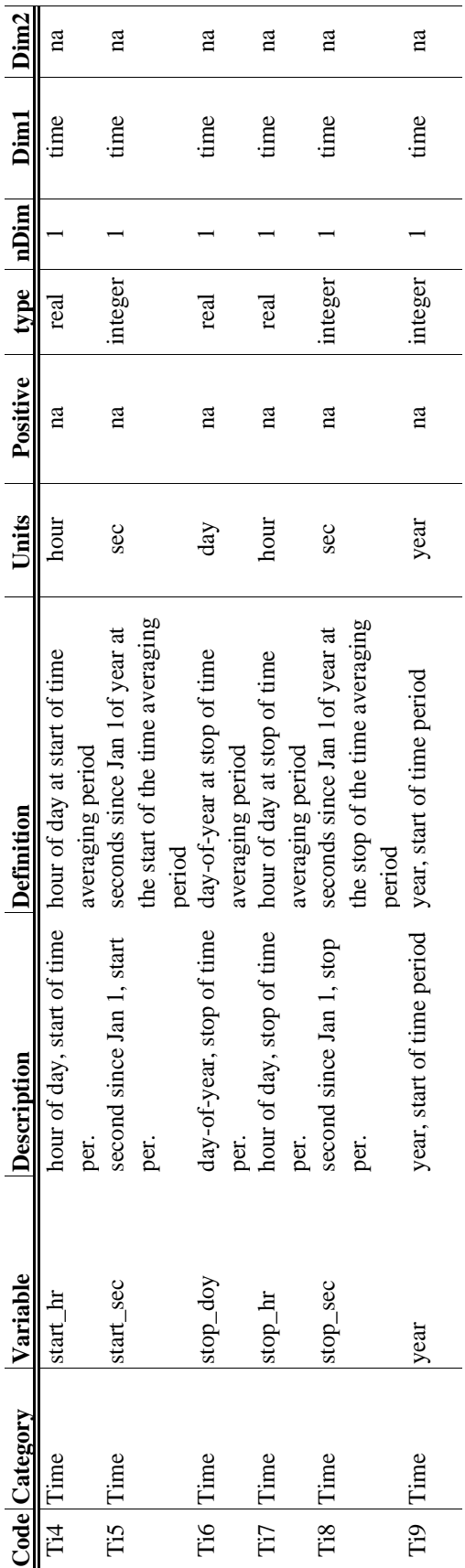